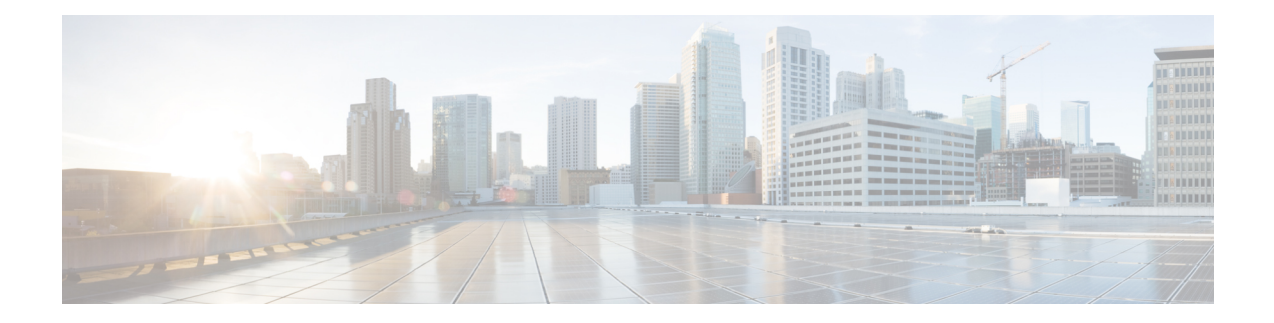

# **Session Management Commands**

To use these commands in System Admin VM, you must be in a user group associated with appropriate command rules and data rules. If the user group assignment is preventing you from using a command, contact your AAA administrator for assistance.

- [session,](#page-1-0) on page 2
- user [alias,](#page-3-0) on page 4
- user [description,](#page-4-0) on page 5
- user [session,](#page-5-0) on page 6

### <span id="page-1-0"></span>**session**

To configure global default CLI session parameters, use the **session** command in the System Admin Config mode.

**session** {**autowizard** [{**false** | **true**}] | **complete-on-space** [{**false** | **true**}] | **display-level** *[display-value]* | **history** *size* | **idle-timeout** *[timeout-value]* | **ignore-leading-space** [{**false** | **true**}] | **paginate** [{**false** | **true**}] | **prompt1** [**string**] | **prompt2** [**string**] | **show-defaults** [{**false** | **true**}]}

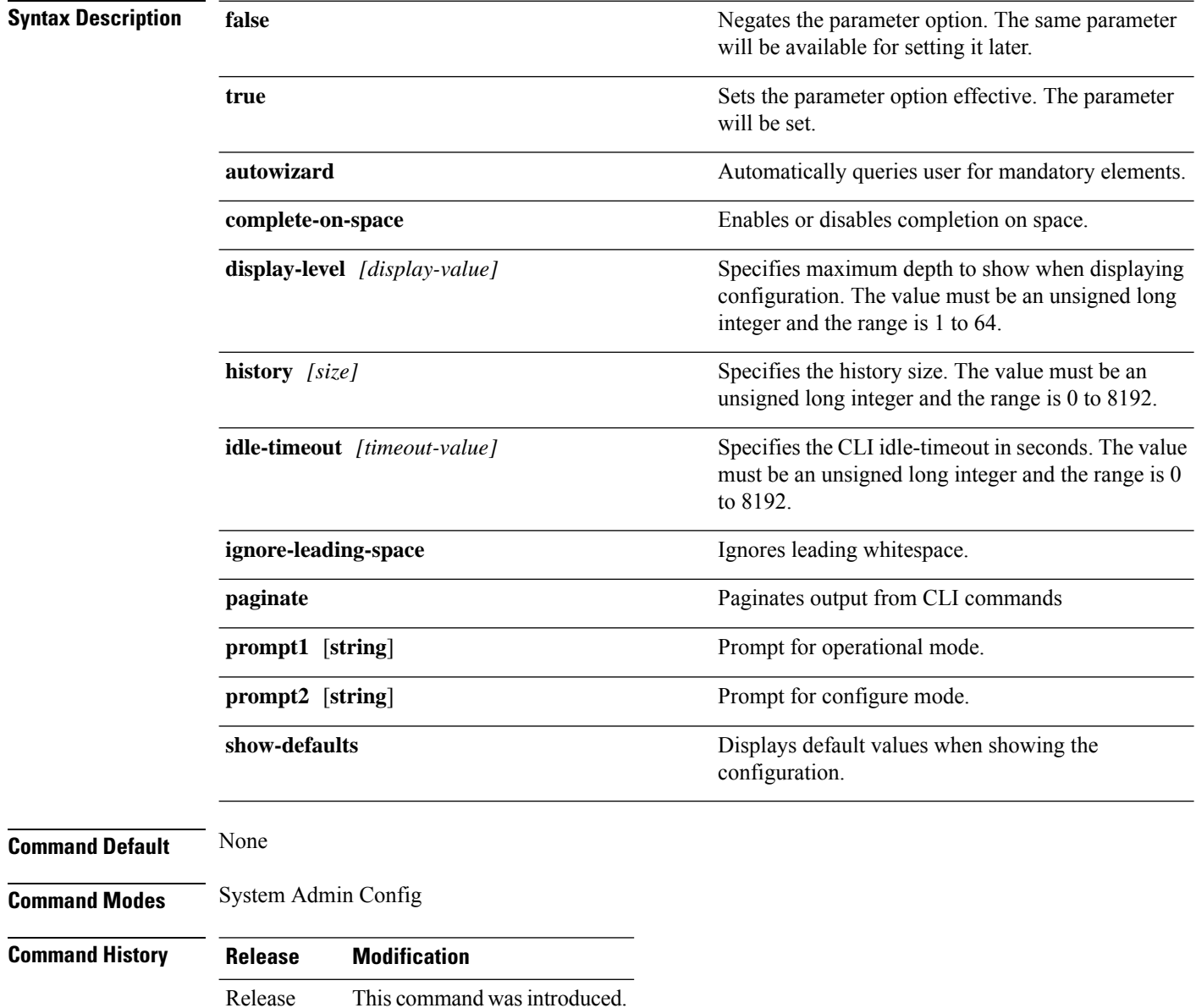

This example shows how to enable session autowizard:

5.0.0

I

### <span id="page-3-0"></span>**user alias**

To create command alias, use the **user alias** command in the System Admin Config mode. To delete the user alias, use the **no** form of this command.

**user** *user-name* **alias** *alias-name* [**expansion** *command-syntax*] **no user** *user-name* **alias** *alias-name* [**expansion** *command-syntax*]

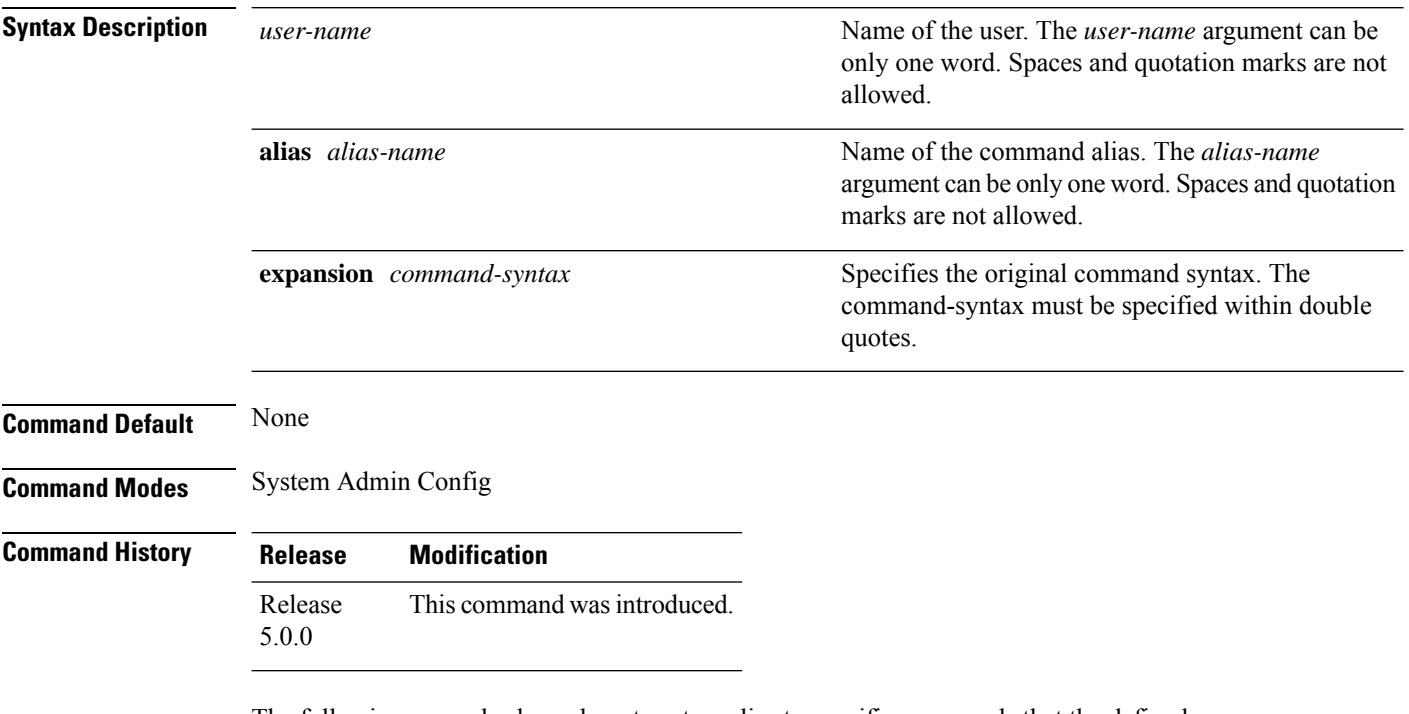

The following example shows how to set an alias to specific commands that the defined user can configure:

```
sysadmin-vm:0_RP0#config
sysadmin-vm:0_RP0(config)#user sess
sysadmin-vm:0_RP0(config-user-sess)#alias sessiongroup
sysadmin-vm:0_RP0(config-alias-sessiongroup)#
```
## <span id="page-4-0"></span>**user description**

To create user description, use the **user description** command in the System Admin Config mode. To delete the user description, use the **no** form of this command.

**user** *user-name* **description** *string* [**alias** *alias-name* [**expansion** *command-syntax*]] **no** *user-name* **user-name description** *string* [**alias** *alias-name* [**expansion** *command-syntax*]]

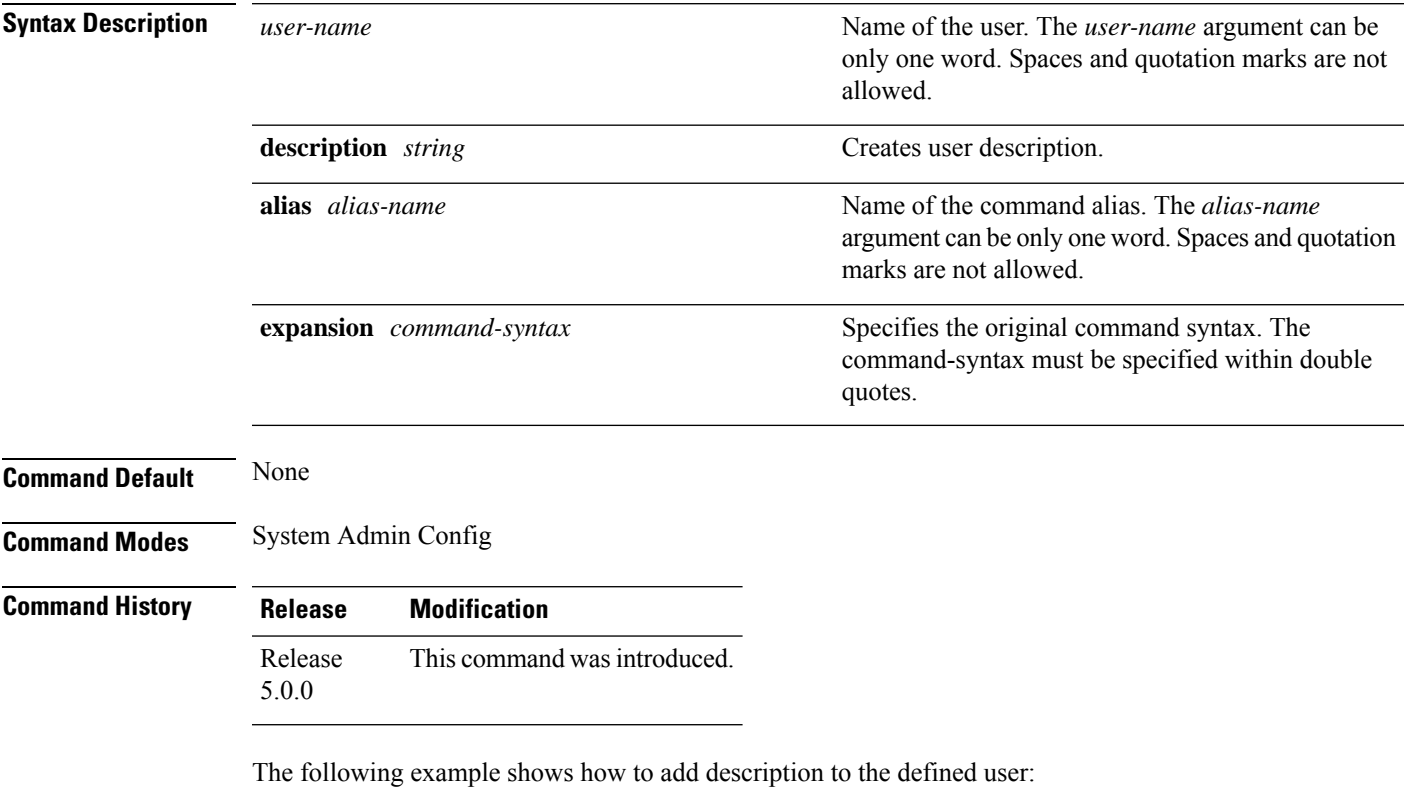

sysadmin-vm:0\_RP0#**config** sysadmin-vm:0\_RP0(config)#**user sess** sysadmin-vm:0\_RP0(config-user-sess)# **description sessioncommandsuser**

#### <span id="page-5-0"></span>**user session**

To configure user specific default CLI session parameters, use the **user session** command in the System Admin Config mode. To remove the configured user specific session parameters, use the no form of this command.

**user** *user-name* **session** {**autowizard** [{**false** | **true**}] | **complete-on-space** [{**false** | **true**}] | **display-level** *[display-value]* |**history** *size* |**idle-timeout** *[timeout-value]* | **ignore-leading-space** [{**false** | **true**}] | **paginate** [{**false** | **true**}] | **prompt1** [**string**] | **prompt2** [**string**] | **show-defaults** [{**false** | **true**}]} **no user** *user-name* **session**

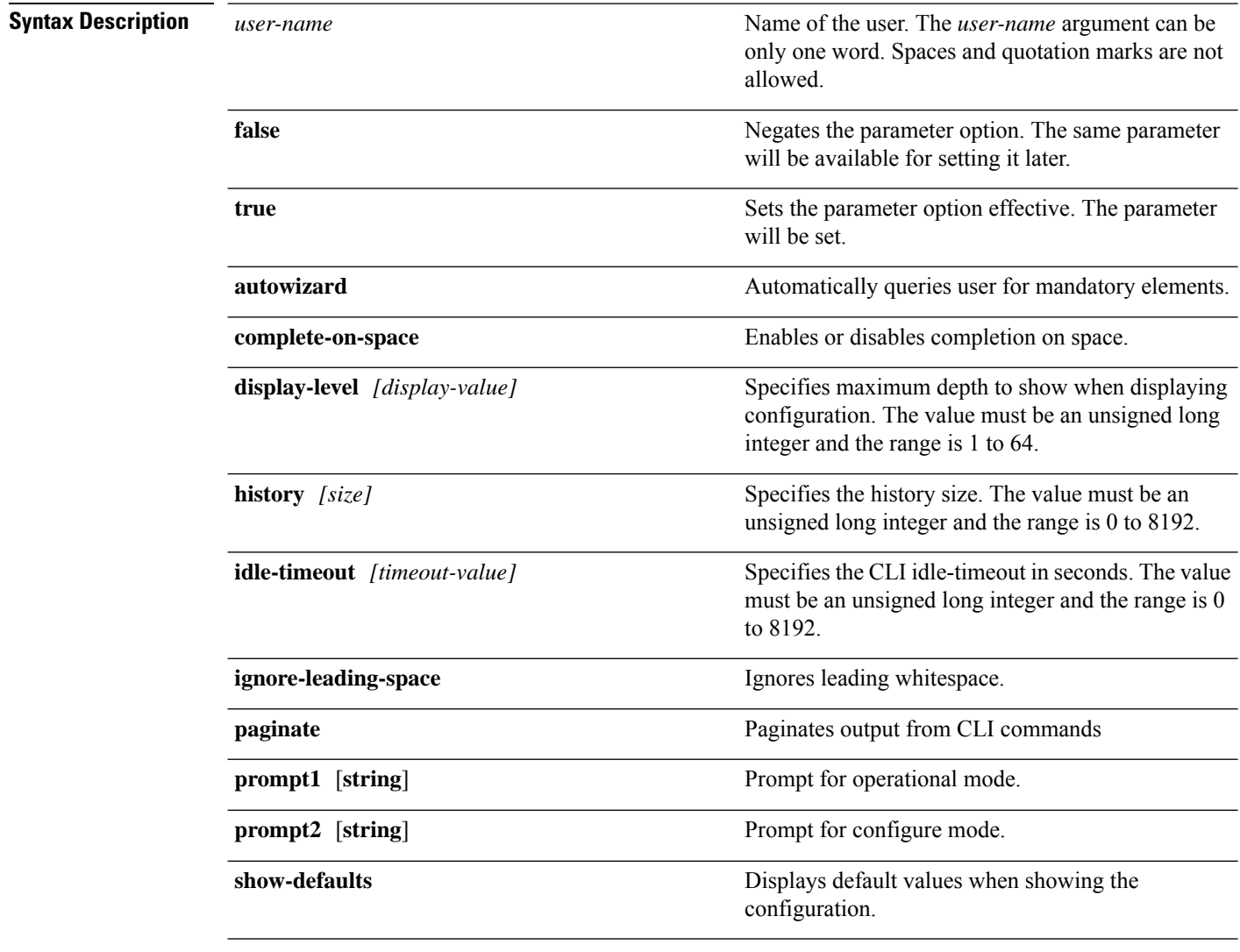

**Command Default** If no user specific session parameters are defined, then the values defined for the global CLI session parameters are applicable.

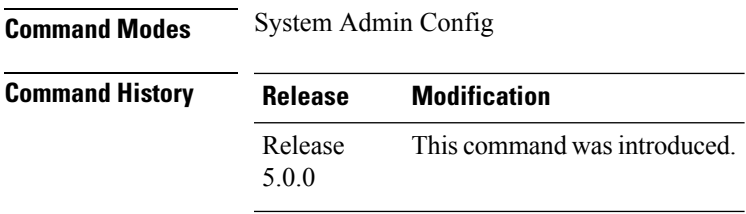

The following example shows how to configure command line interface session parameters for the defined user:

sysadmin-vm:0\_RP0#**config** sysadmin-vm:0\_RP0(config)#**user sess session autowizard true**

 $\mathbf I$ 

٦